## **front**

**4**

stop this notification.

**"Click"!**

**MICRO SD 3**

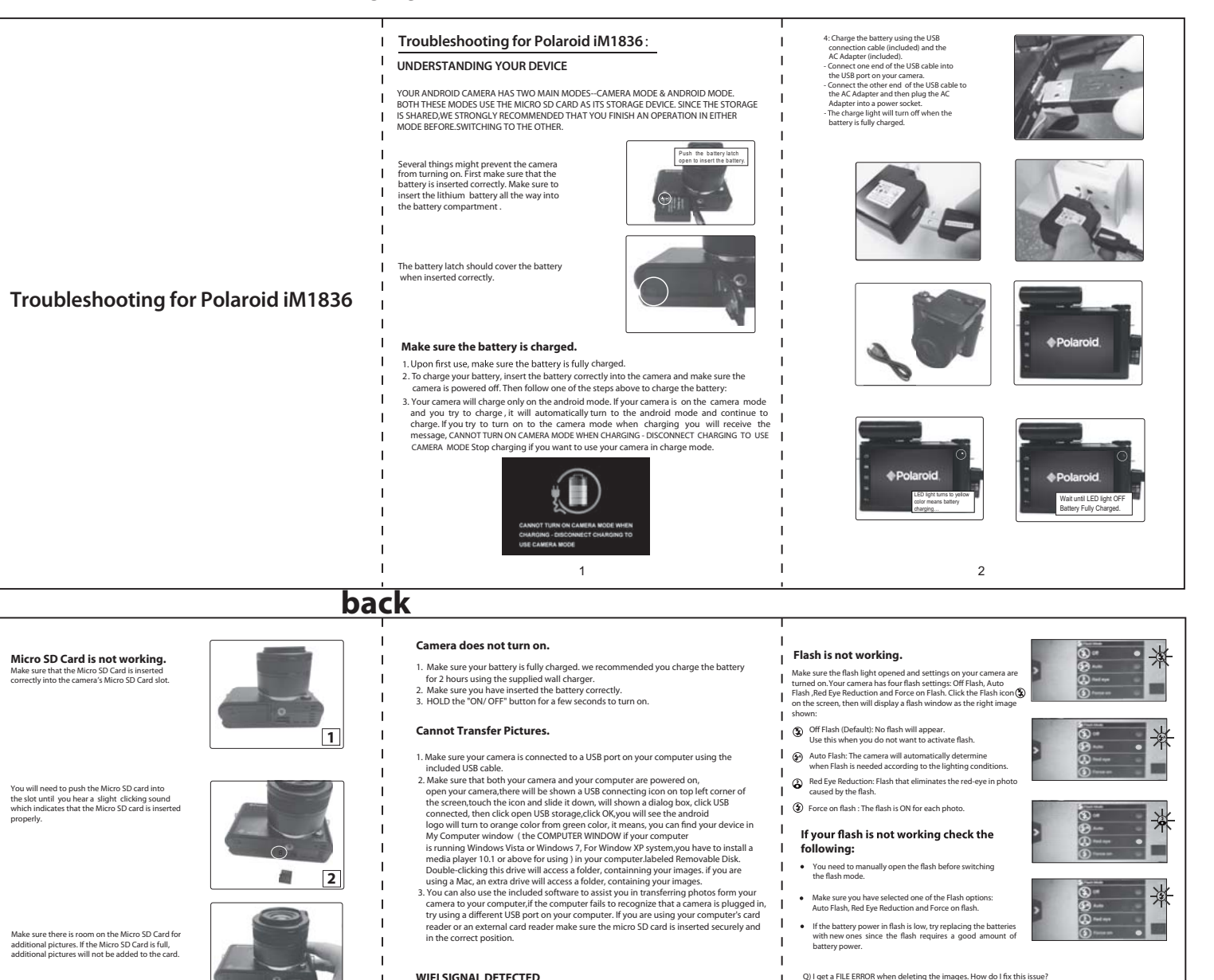

 $\frac{1}{3}$  5 Download from Www.Somanuals.com. All Manuals Search And Download.

If your wifi is on and you try to switch to the camera mode, you will receive this notification . since your wifi is ON---the camera wants to make sure you are not between any data transfer like uploading / downloading media files or downloading apps form the app store , etc . Since switching to the camera mode will stop this transfer we want you to confirm that you are OK if you don't want to receive this message in future Check the box "DO NOT REMIND ME AGAIN "and click OK . This will

- 
- memory card before inserting it in your camera . You may also try formatting your memory card<br>before inserting it in your camera, but please note that this will permanently delete all files currently<br>stored on the memory c with your camera.
- Q) When scrolling through my pictures and videos In the playback mode, my screen freezes.
- A) This often happens when your Micro SD card has other !les stored in it that are not supported by
- the camera. To fix the problem:<br>1) Transfer the other files/folders to your computer or to another storage device and then delete them from your micro SD card.
	-
- 

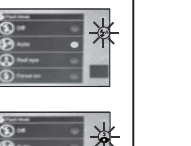

- 
- O) I get a FILE ERROR when deleting the images. How do I fix this issue?
	-
- A) Typically, this sort of error occurs when there are files on your Micro SD memory card that are not<br>supported by your camera. To avoid getting this error message, copy all files and folders on your<br>memory card to your c
- -
- How do I fix this issue?
- 
- 2) Remove the batteries and then insert reinsert them in order to restart the camera.<br>3) Insert the micro SD card into the camera.<br>4) For best results, we recommend using a separate micro SD card exclusively with your came

Free Manuals Download Website [http://myh66.com](http://myh66.com/) [http://usermanuals.us](http://usermanuals.us/) [http://www.somanuals.com](http://www.somanuals.com/) [http://www.4manuals.cc](http://www.4manuals.cc/) [http://www.manual-lib.com](http://www.manual-lib.com/) [http://www.404manual.com](http://www.404manual.com/) [http://www.luxmanual.com](http://www.luxmanual.com/) [http://aubethermostatmanual.com](http://aubethermostatmanual.com/) Golf course search by state [http://golfingnear.com](http://www.golfingnear.com/)

Email search by domain

[http://emailbydomain.com](http://emailbydomain.com/) Auto manuals search

[http://auto.somanuals.com](http://auto.somanuals.com/) TV manuals search

[http://tv.somanuals.com](http://tv.somanuals.com/)